Technische Universität Berlin Institut für Softwaretechnik und Theoretische Informatik Helke FG Softwaretechnik Mertgen Mertgen Mertgen Mertgen Mertgen Mertgen Mertgen Mertgen Mertgen Mertgen Mertgen Me Franklinstr. 28/29 10587 Berlin

## Beispielklausur A

# MPGI 3

Prüfen Sie zunächst, ob dieses Exemplar vollständig ist (7 beidseitig bedruckte Blätter).

Tragen Sie auf diesem Titelblatt und darüber hinaus auf allen Blättern, die Sie für Ihre Niederschrift verwenden, Ihren Namen und Ihre Matrikelnummer ein. Zum Bestehen der Klausur sind mindestens **25 Punkte** notwendig. Insgesamt sind 50 Punkte möglich. Die Bearbeitungszeit beträgt 75 Minuten. In der Klausur sind außer einem beschriebenen DIN-A4-Blatt **keine Hilfsmittel** zugelassen. Verwenden Sie ausschließlich das ausgeteilte Klausur-Papier. Es dürfen nur permanent-schwarze oder blaue Stifte zum Lösen der Aufgaben verwendet werden.

Viel Erfolg!

Name, Vorname:

Matrikelnummer:

Studienrichtung:

MPGI3-Übungen habe ich im Semester \_\_\_\_\_\_\_\_\_\_\_\_\_besucht.

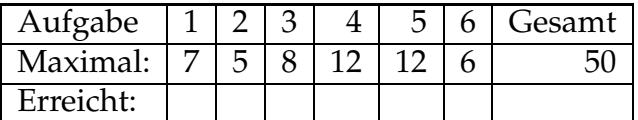

### **Java Method Summary**

**java.util.Collection** < **E** >

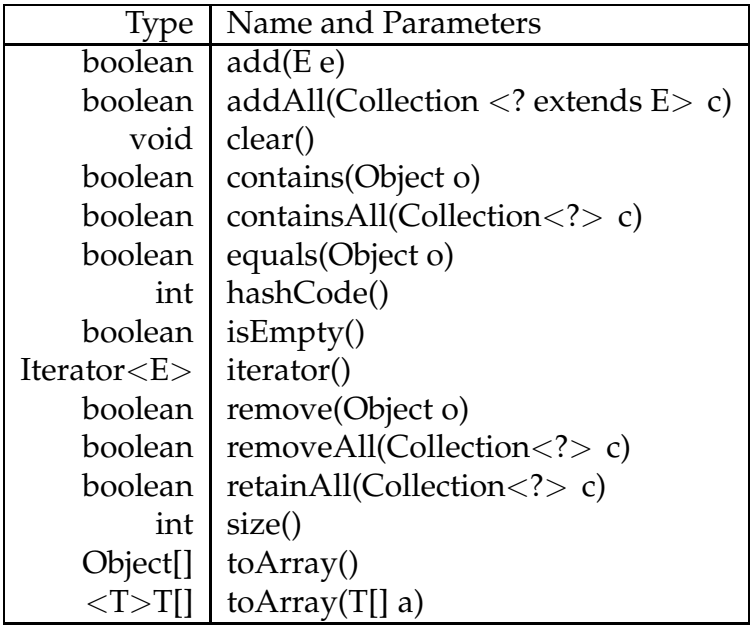

### **Entwicklung eines Softwaresystems**

Eine Videothek beauftragt eine Firma mit der Entwicklung eines Softwaresystems, das die Mitarbeiter bei der Verwaltung der ablaufenden Geschäftsprozesse unterstützen soll.

Der Geschäftsraum der Videothek ist aufgeteilt in eine Theke, hinter der die Mitarbeiter stehen, und einen Kundenbereich zur Ausstellung von Filmen. Von jedem Film steht eine unbestimmte Anzahl von Exemplaren zum Verleih zur Verfügung. Ein Exemplar ist entweder eine DVD oder eine Videokassette. Jedes Exemplar hat eine eindeutige Nummer und zu jedem Exemplar existiert eine Pappkarte, auf dem diese Nummer vermerkt ist. Die Pappkarten von Exemplaren, die zum Verleih bereit stehen, werden in den insgesamt 24 Regalen des Kundenbereichs ausgestellt. Dabei ist es so, dass Pappkarten von Exemplaren des selben Films immer im selben Regal stehen. Pro Regal können die Pappkarten von maximal 40 verschiedenen Filmen ausgestellt werden. Die Exemplare selbst werden hinter der Theke verwahrt.

Im Kundenbereich stehen auch 2 Computer-Terminals. Die Terminals bieten den Kunden Informationen über die angebotenen Filme. An ihnen können die Kunden sich auch informieren, in welchem Regal ein Film zu finden ist.

Neue Kunden müssen sich vor der ersten Ausleihe an der Theke einmalig registrieren lassen und bekommen dann eine Kundennummer zugewiesen. Ein Kunde, der ein Exemplar ausleihen möchte, nimmt die entsprechende Pappkarte aus dem Regal und geht damit an die Theke. Dort nimmt ein Mitarbeiter die Pappkarte entgegen und händigt dem Kunden das zugehörige Exemplar aus. Der Mitarbeiter registriert die Ausleihe im System. Ein Kunde darf höchstens 5 Exemplare zur selben Zeit ausgeliehen haben. Ebenso wie die Ausleihe wird die Rückgabe verwaltet. Die Bezahlung wickelt der Mitarbeiter direkt mit dem Kunden ab.

Die Pappkarten der zurückgebrachten Exemplare werden von den Mitarbeitern in regelmäßigen Abständen wieder in die Regale gestellt. Es kann vorkommen, dass Mitarbeiter Exemplare ausmustern und aus dem Angebot entfernen. Zu jedem Film gibt es einen Lieferanten, über den neue Exemplare zu beziehen sind. Die Mitarbeiter geben ihre Bestellung telefonisch direkt bei dem jeweiligen Lieferanten auf. Mehrere Lieferanten arbeiten seit Jahren mit der Videothek zusammen, wobei es vorkommt, dass die Videothek zeitweise keinen oder gleich mehrere Filme eines Lieferanten im Sortiment hat.

#### **Aufgabenstellung**

Das System soll nach den in der Veranstaltung vermittelten Methoden des Rational Unified Process entwickelt werden:

- Fügen Sie im gegebenen Klassenmodell auf Seite 4 die Klassen DVD und *Videokassette* ein und ergänzen Sie alle fehlenden Multiplizitäten. <sup>7</sup> Punkte • Vervollständigen Sie das Use-Case-Modell auf Seite 5, indem Sie die Akteure des Systems bestimmen und sie den Use-Cases zuordnen. Fügen Sie der Vorgabe bitte keine neuen Use-Cases hinzu. *5 Punkte*
- Vervollständigen Sie das vorgegebene Systemklassenmodell auf Seite 6, indem Sie Akteure, Klassen und Assoziationen hinzufügen. Kennzeichnen Sie die Klassen als Boundary, Control oder Entity. Multiplizitäten und Attribute müssen nicht angegeben werden. **8 Punkte 18 Punkte**
- Vervollständigen Sie das Operationsschema für die auf Seite 7 dargestellte Systemoperation *verleihen*. *12 Punkte*
- Geben Sie auf Seite 10 ein Kommunikationsdiagramm für die Systemoperation *verleihen* an. *12 Punkte*
- Implementieren Sie auf Seite 11 die Funktion *zaehleVerleihbareExemplare* für die Klasse *Film*. Beachten Sie die dort angegebenen Vorgaben. <sup>6 Punkte</sup>

#### Aufgabe 1: Klassenmodell

- · Fügen Sie im gegebenen Klassenmodell die Klassen DVD und Videokassette ein.
- · Ergänzen Sie alle fehlenden Multiplizitäten.

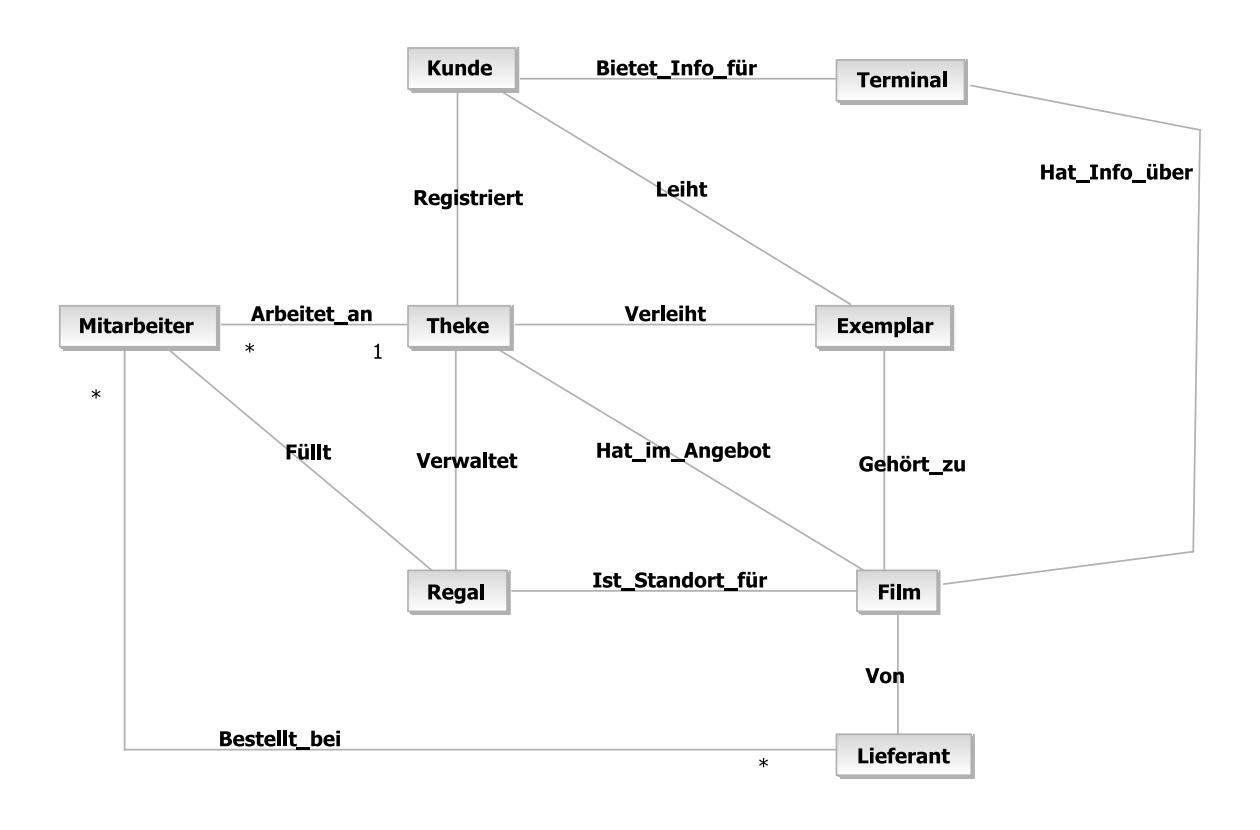

#### **Aufgabe 2: Use-Case-Modell**

Vervollständigen Sie das vorgegebene Use-Case-Modell, indem Sie die Akteure des Systems bestimmen und sie den Funktionsgruppen zuordnen. Fügen Sie der Vorgabe keine neuen Use-Cases hinzu.

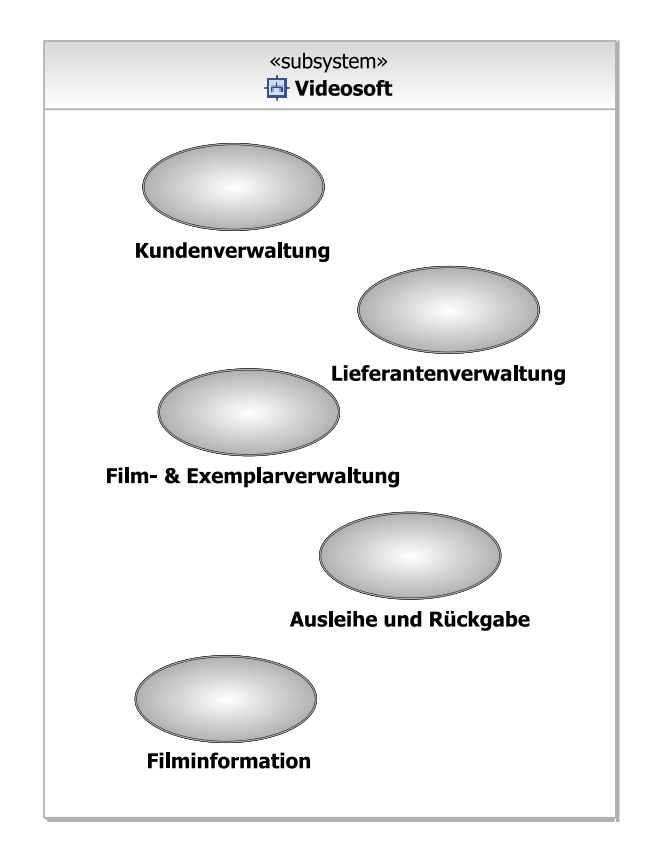

#### **Aufgabe 3: Systemklassenmodell**

Vervollständigen Sie das vorgegebene Systemklassenmodell, indem Sie Akteure, Klassen und Assoziationen hinzufügen. Kennzeichnen Sie die Klassen als Boundary, Control oder Entity.

*Hinweis:* Multiplizitäten und Attribute müssen nicht eingetragen werden!

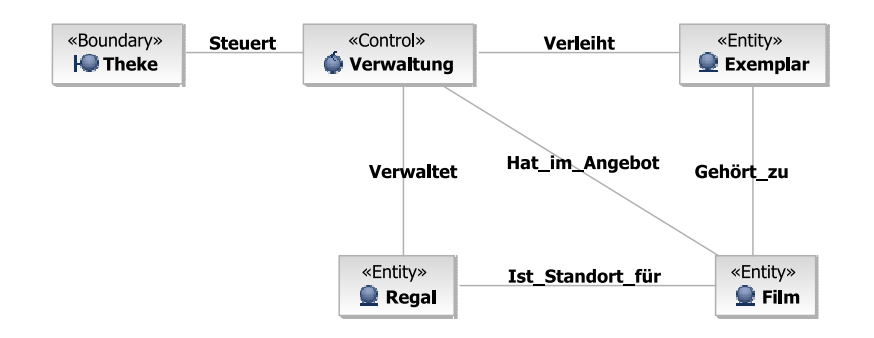

#### **Sequenzdiagramm** *verleihen*

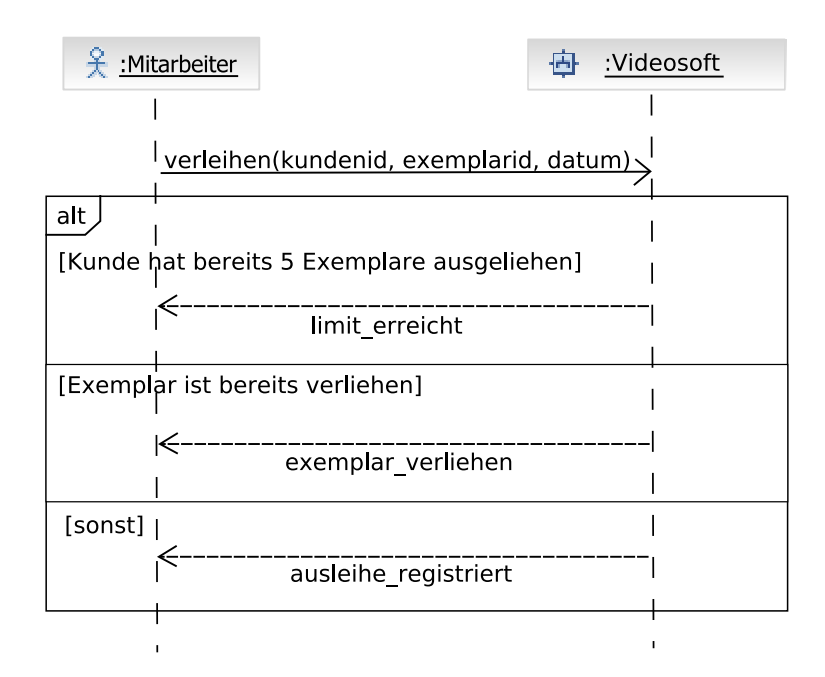

#### **Aufgabe 4: Operationsschema** *verleihen*

Vervollständigen Sie auf Basis Ihres Systemklassenmodells das vorgegebene Operationsschema für die Systemoperation verleihen.

Nehmen Sie die folgenden Attribut- und Typdeklarationen an:

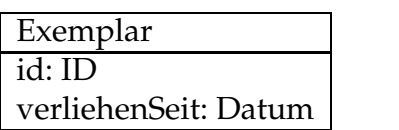

Kundendaten id: ID name: String

*Exemplar.verliehenSeit* ist das Datum, an dem das Exemplar zuletzt ausgeliehen wurde.

```
Op. = verleihen
Desc. = Ein Kunde bekommt ein Exemplar eines Films ausgeliehen. Der
            Kunde darf das Exemplar nicht ausleihen, wenn es bereits ver-
             liehen ist oder der Kunde aktuell schon fünf Exemplare ausgelie-
             hen hat. Wenn das Exemplar erfolgreich verliehen wurde, wird
             der Kunde und das Datum der Ausleihe vermerkt. Es wird da-
             von ausgegangen, dass die Exemplar-ID und die Kunden-ID im
             System bekannt sind.
Input = kundenid : ID, exemplarid : ID, datum : Datum
Reads = v : Verwaltung, Verleiht
Changes =
Sends =
Pre = implicit
Post =
```
#### **Aufgabe 5: Kommunikationsdiagramm** *verleihen*

Vervollständigen Sie auf Basis Ihres Systemklassenmodells und Ihres Operationsschemas das vorgegebene Kommunikationsdiagramm für die Systemoperation verleihen, indem Sie Objekte und Nachrichten ergänzen. Kennzeichnen Sie auch **Reihenfolge und Verschachtelung** der Nachrichten.

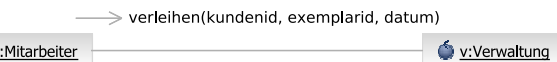

吴 :Mitarbeiter

#### **Aufgabe 6: Implementierung** *zaehleVerleihbareExemplare*

Implementieren Sie die Funktion *zaehleVerleihbareExemplare* für die Klasse Film, die angibt, wie viele Exemplare zum aktuellen Zeitpunkt für den Verleih zur Verfügung stehen. Ergänzen Sie alle für diese Implementierung notwendigen Methoden in den folgenden Ausschnitten der Klassen *Exemplar* und *Film*.

*Hinweis:* Gehen Sie davon aus, dass die Objekte korrekt initialisiert werden. Sie müssen keine Konstruktoren implementieren. Sie müssen keine import-Anweisungen angeben.

```
public class Exemplar {
         private int id;
         / / a u s l e i h e n d e r Kunde ; null , f a l l s n i c h t v e r l i e h e n
         private Kundendaten verliehenAn ;
         / / Datum , wann Exemplar z u l e t z t v e r l i e h e n wurde
          private java.util. Calendar verliehenSeit;
```
}

public class Film { private String titel; */ / L i s t e a l l e r Exemplare d i e s e s Film s* private java.util.Collection<Exemplar> exemplare;

public int zaehleVerleihbareExemplare() {